- Создайте бесплатную точку Wi-Fi сразу для нескольких устройств всего в несколько кликов. - Для запуска сети Wi-Fi не требуется настройка. - Подключайте устройства с поддержкой Wi-Fi к сети

**MO Virtual Router Crack+ Free Download For PC [2022-Latest]**

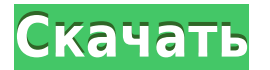

**MO Virtual Router Взломанная версия Keygen For (LifeTime) Скачать For Windows**

одним щелчком мыши. - Есть возможность настроить параметры сети и параметры безопасности с помощью простого и интуитивно понятного интерфейса. - Соединение можно включать и выключать с помощью простой кнопки. - Возможность остановить Wi-Fi роутер, если вы решите его отключить. - Подключайтесь к точке доступа Wi-Fi, не открывая

никаких дополнительных приложений. - Поддерживает мобильные точки доступа и компьютеры. - Поддерживает операционные системы Windows 8, 8.1, 8, 7, Vista и XP. - Все устройства с поддержкой Wi-Fi, включая планшеты, ноутбуки, компьютеры и смартфоны, могут без проблем подключаться к сети. - Важно отметить, что

приложение поддерживает Android, iOS, Symbian и все другие мобильные устройства. - Для использования этого приложения не требуется установка дополнительного программного обеспечения. - Программа поддерживается в операционных системах Windows 7, Windows 8, Windows 8.1, Windows XP, Vista и Windows 7. 2015 Все программное обеспечение

от SoLow Software полностью протестирован перед публикацией. Мы предлагаем 30-дневная гарантия возврата денег для всех программного обеспечения. Поддержки со стороны не будет SoLow Software после 30-дневных денег гарантия возврата истекает. 7 дней бесплатно загрузка относится к оценочной копии Только. Если вы покупаете программное обеспечение,

вы необходимо приобрести лицензию одновременно время. Бесплатная установка только доступны для операционных систем Windows. HOce безопасно ли устанавливать программное обеспечение на диск C или есть риски для безопасности? Меня это очень беспокоит, потому что давным-давно я загрузил программу на диск C, и она запросила пароль. Я не давал ему

никакого пароля, поэтому программа установилась от имени администратора. Теперь Windows сообщает мне, что это программное обеспечение пытается установить себя на мой диск C и заставит меня удалить его.Если это так, как я могу удалить установочные файлы с моего диска C? Если вы хотите установить программу на диск C, вы можете использовать

следующий метод. Пожалуйста, удалите все ненужные программы, которые могут помешать процессу установки. 1. Откройте начальный экран и перейдите к установленным программам. Щелкните правой кнопкой мыши программу удаления и выберите «Удалить».2. После удаления программы

▶ MO Virtual Router Cracked 2022 Latest Version — это простое и удобное приложение для создания специального виртуального маршрутизатора с простым интерфейсом. ▶ Он предлагает все возможности для создания неограниченного количества точек доступа Wi-Fi. ▶ Он обеспечивает простой способ

подключения компьютера к Wi-Fi, чтобы сделать его доступным для подключения ко всем другим устройствам с поддержкой Wi-Fi, таким как планшеты и смартфоны. ▶ Нет необходимости открывать порты. ▶ Виртуальный маршрутизатор MO чрезвычайно эффективен, так как не требует времени на настройку. ▶ Позволяет легко настраивать

различные полезные параметры точки доступа. Интернет стал неотъемлемой частью жизни людей во всем мире. Это настолько важно, что вы должны найти лучший и самый простой способ управлять им. С выходом Windows 8 эта функциональность немного изменена. Теперь вы можете поделиться своим интернет-соединением только с помощью Wi-Fi,

так как опция «Wi-Fi Direct» исключена. Однако, если вам нужно совместно использовать подключение к Интернету, не открывая никаких портов, и использовать его одновременно на нескольких устройствах, виртуальный маршрутизатор — лучший вариант. Эта программа, созданная с целью дать людям возможность делиться своим интернет-

соединением путем создания точки доступа, является одним из лучших программ для обмена интернет-трафиком, доступных на сегодняшний день. Это простое в использовании приложение, удобное для пользователя и требующее меньше времени для настройки. Практически не имея параметров настройки, это упрощает вашу жизнь, позволяя

создать точку доступа Wi-Fi без необходимости входа на какой-либо защищенный сервер. MO Virtual Router позволяет вам создать точку доступа Wi-Fi к Интернету и поделиться ею со своими устройствами Wi-Fi, не открывая порты, ограничивая доступ только тем, кто подключен к конкретной точке доступа. Самое главное, что программа бесплатна для использования и является

продуктом Made-in-Europe, признанной компанииразработчика программного обеспечения, которая уделяет особое внимание разработке универсальных и простых в использовании программных продуктов. Предоставляя отличный доступ к Интернету через сеть Wi-Fi, это программное обеспечение чрезвычайно эффективно, так как не требует времени на

настройку или настройку. Кроме того, он позволяет создавать неограниченное количество точек доступа, что обеспечивает более быстрое подключение к Интернету для вас и вашей семьи. Посмотрите демовидео ниже: Особенности виртуального маршрутизатора MO: ▶ MO Virtual Router — это простое в использовании приложение для создания точки доступа Wi-Fi. ▶ Это

## позволяет вам 1eaed4ebc0

**MO Virtual Router**

-Вы можете создать точку доступа Wi-Fi одним щелчком мыши -Создайте беспроводную сеть и поделитесь интернетсоединением с вашего ПК на любом устройстве -Вы можете установить ограничение для пользователей, которым разрешено использовать точку доступа Wi-Fi. - Windows 7, 8 или 10

Дополнительную информацию можно найти в руководстве пользователя ( -Разработано iOS Это инструмент для превращения ПК в беспроводной модем (точку доступа). Вы можете поделиться Интернетом со всеми своими мобильными устройствами, такими как iPhone, Android, ноутбук, смартфон и т. д. С помощью помощника по

поддерживается -

подключению к WiFi вы можете подключиться к компьютеру простым щелчком мыши и начать просматривать вебстраницы, общаться в чате, играть, транслировать, делиться музыкой и всеми лучшими приложениями, которые вы хотите использовать на своих мобильных устройствах. Вы можете управлять своим ПК как беспроводным модемом одним щелчком

мыши на мобильных устройствах. Вы можете получить доступ к Интернету на своем ПК с мобильного устройства с помощью VPN, например CyberGhost, Hotspot Shield и т. д. Если на вашем компьютере есть VPNподключение, просто выберите опцию «Подключиться к Интернету» в окне настроек WiFi Connection Assistant. Если у вас нет

VPN-подключения, вы можете установить его одним щелчком мыши, а затем выбрать опцию «Установить» в окне настроек WiFi Connection Assistant. Вы можете управлять своим ПК как беспроводным модемом одним щелчком мыши на мобильных устройствах. Вы можете получить доступ к Интернету на своем ПК с мобильного устройства с помощью VPN, например

CyberGhost, Hotspot Shield и т. д. Если на вашем компьютере есть VPNподключение, просто выберите опцию «Подключиться к Интернету» в окне настроек WiFi Connection Assistant. Если у вас нет VPN-подключения, вы можете установить его одним щелчком мыши, а затем выбрать опцию «Установить» в окне настроек WiFi Connection

Assistant. Функции: - Поддержка всех версий Windows (Windows 7, Windows 8 и Windows 10) - Поддержка всех версий Android (Android 4.4, Android 5.0, Android 6.0) - Поддерживает все устройства (смартфоны, мобильные точки доступа, ноутбуки и т. д.) -Самый быстрый VPN-сервис в мире -Простота установки и управления VPN-сервисом - Простой и удобный в

## MO Virtual Router — это самое простое решение для

**What's New In?**

использовании VPN-сервис -Поддержка подключения к Интернету с помощью службы VPN -Возможность запуска службы VPN при старте системы -Вы можете получить доступ к Интернету с помощью службы VPN -Ты

превращения ноутбука или планшета с Windows 8 в точку доступа Wi-Fi. Для начала работы не требуется никакой установки или настройки. Просто выберите имя сети и начните использовать Интернет для подключения устройств. MO Virtual Router — это продукт, созданный MO-NET Inc. с целью упростить использование сети Wi-Fi. Член Поскольку вы

получите большое руководство по VPN, я расскажу, как получить доступ к некоторым вебсайтам в частном порядке. 1) VPN-клиент Первое, что вам нужно, это VPN-клиент. Прочитав некоторые статьи, я заметил, что лучшим VPN-клиентом является Hotspot Shield. Он поддерживает множество стран. Много разных причин, почему это лучше. Во-первых, он не ведет

журналы. Во-вторых, у него есть бесплатная пробная версия на 30 дней. Втретьих, это известная компания, а премиум-план довольно дешевый, даже дешевле, чем средний VPN. Есть много других VPN, некоторые хорошие, некоторые дерьмовые. В конце концов, вы застрянете между 6-10 разными VPN. 2) Настройки VPN и туннелирование После получения VPN-

клиента его необходимо запустить. Для Hotspot Shield процесс довольно прост. 1) Получить Hotspot Shield. 2) Нажмите Подключить. 3) На следующей странице появится всплывающее окно, в котором вам нужно ввести информацию о VPN. Не забудьте изменить информацию, чтобы она соответствовала вашей собственной. 4) Введите имя пользователя и пароль.

5) Нажмите подключить. 6) Нажмите «Подключиться» еще раз. 7) Нажмите «Дополнительно». 8) Щелкните другие сети. 9) Прокрутите вниз и найдите опцию «Настройка параметров VPN». 10) Нажмите "показать больше". 11) Нажмите «Дополнительные параметры». 12) Введите IPадрес вашего домашнего маршрутизатора и номер порта вашего

маршрутизатора (у меня был порт 8080). 13) Введите настройки, которые вы использовали в VPNклиенте. 14) Нажмите ОК. 15) Готово! 3) IP-чейнджер Следующее, что нужно учитывать, это изменение IP. Вы собираетесь сделать это, чтобы обойти блоки. В некоторых странах VPN не блокируется. Если вы находитесь в такой ситуации, вам нужно использовать это маленькое приложение. IP-чейнджер — это здорово.Это бесплатно и нет необходимости вводить какую-либо информацию, чтобы использовать его. Он изменит ваш IP на любой адрес, который вы хотите, и он не будет заблокирован. У него есть опция, где вы всегда можете войти в свой

ПК с Windows 10: Планшет с Windows 10: Windows 10 Мобильный: Минимальные требования к вашему процессору: Минимальные требования к оперативной памяти: Минимальные требования к вашей графике: Минимальные требования к жесткому диску: Минимальные требования к вашей звуковой карте:

Минимальные требования для вашего хранилища: Минимальные требования к сетевому адаптеру: Минимальные системные требования для вашей ОС: Минимальные требования к вашему процессору: Минимальные требования к оперативной памяти: Минимальные требования к вашей графике: Минимальные требования к жесткому диску:

## Related links: